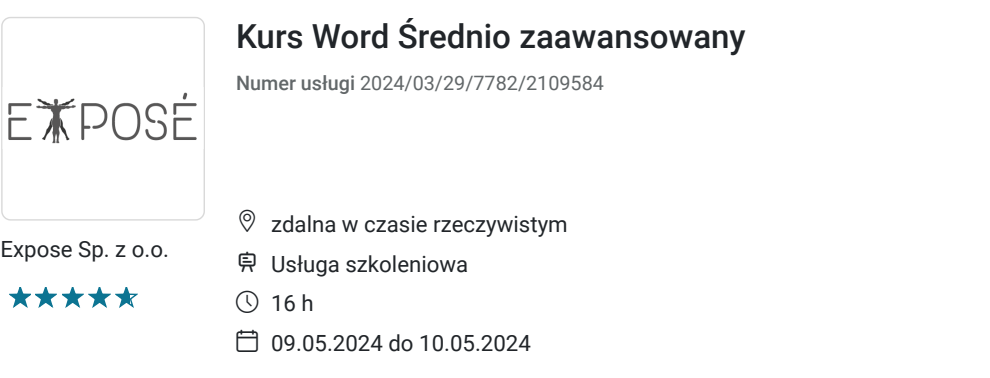

718,32 PLN brutto 584,00 PLN netto 44,90 PLN brutto/h 36,50 PLN netto/h

# Informacje podstawowe

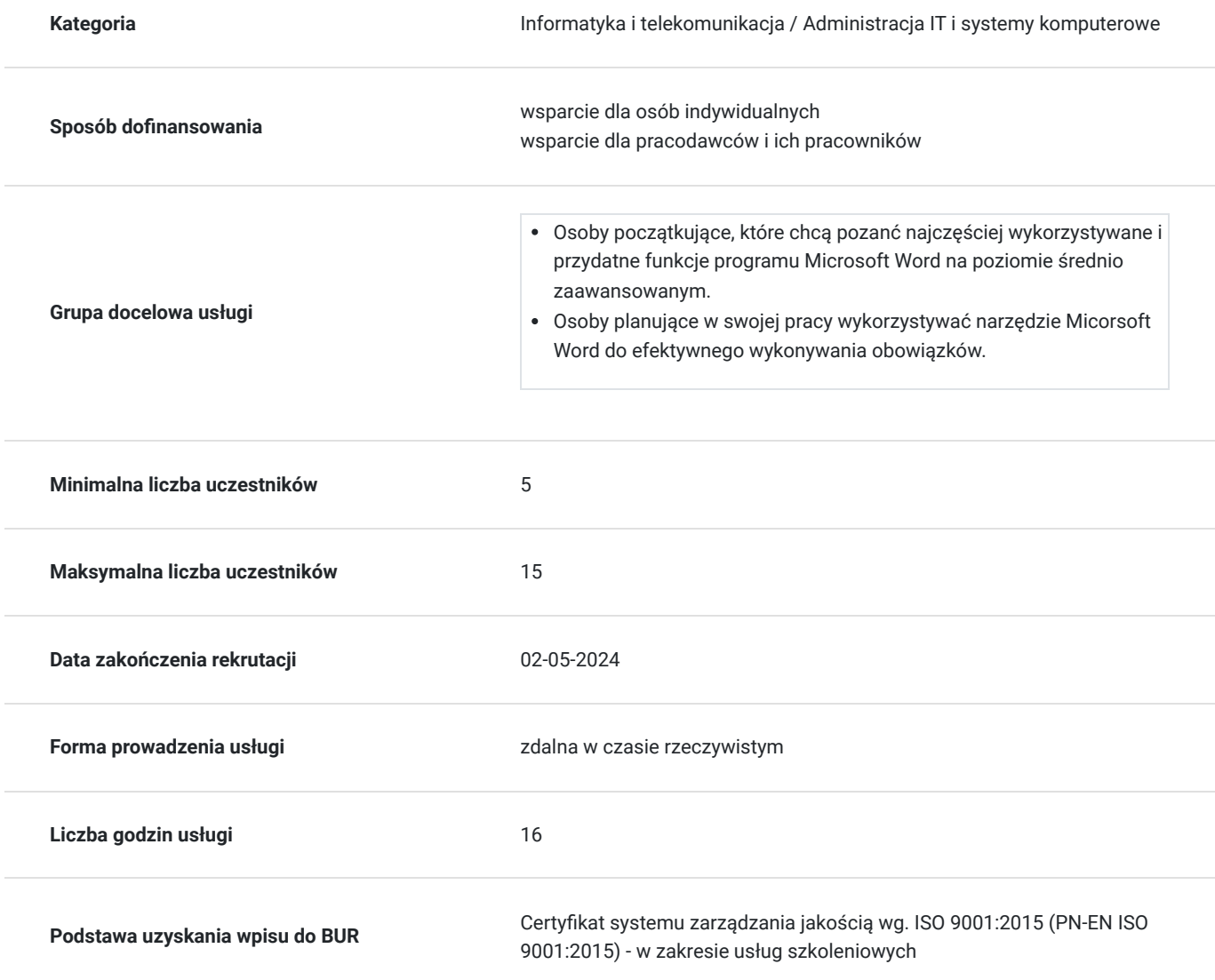

## Cel

### **Cel edukacyjny**

Usługa "Kurs Microsoft Word średnio zaawansowanym" przygotowuje do samodzielnej pracy w programie Microsoft Word. Cel to efektywne wykorzystywanie w pracy zawodowej narzędzi dostępnych oprogramowaniu Microsoft Word.

## **Efekty uczenia się oraz kryteria weryfikacji ich osiągnięcia i Metody walidacji**

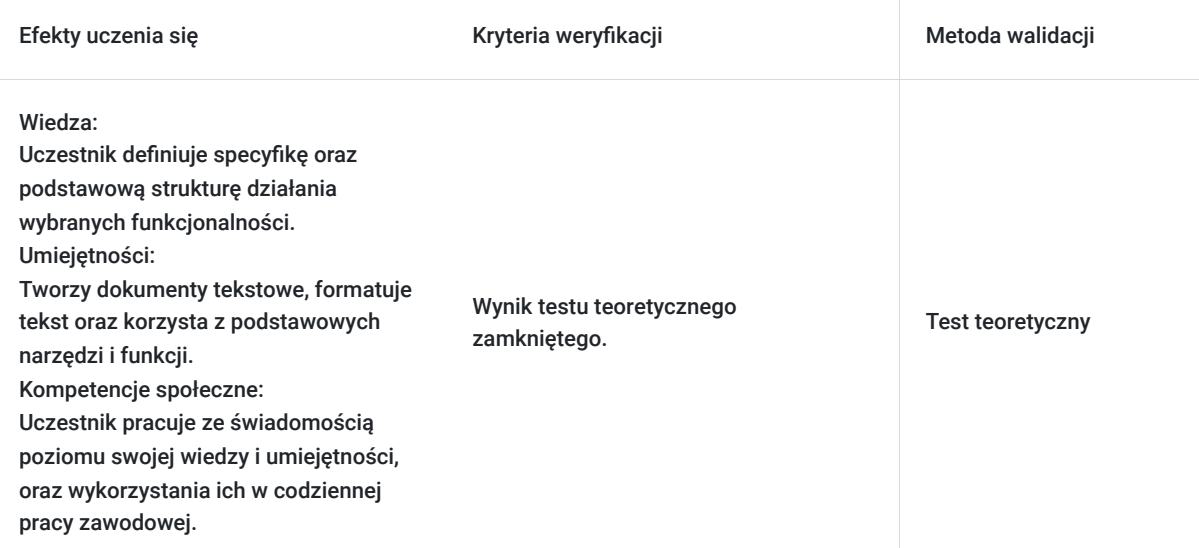

# Kwalifikacje

### **Kompetencje**

Usługa prowadzi do nabycia kompetencji.

#### **Warunki uznania kompetencji**

#### Pytanie 1. Czy dokument potwierdzający uzyskanie kompetencji zawiera opis efektów uczenia się?

Uczestnik wykorzystuje narzędzia i funkcje programu Microsoft Word na poziomie średnio zaawansowanym.

### Pytanie 2. Czy dokument potwierdza, że walidacja została przeprowadzona w oparciu o zdefiniowane w efektach uczenia się kryteria ich weryfikacji?

Zaświadczenie zgodne ze wzorem MEN zawiera informacje dotyczącą przeprowadzenia walidacji w oparciu o kryteria zdefiniowane w efektach uczenia się.

### Pytanie 3. Czy dokument potwierdza zastosowanie rozwiązań zapewniających rozdzielenie procesów kształcenia i szkolenia od walidacji?

Zaświadczenie zawiera informacje o rozdzieleniu procesów kształcenia i szkolenia od walidacji.

# Program

- 1. Szkolenie trwa 16 godzin/2 dni, zaplanowane są dwie przerwy 15 minutowe oraz jedna przerwa 30 minutowa.
- 2. Szkolenie prowadzone jest w grupie maksymalnie 15 osób.
- 3. Komputer z dostępem do Internetu, **Pakiet Office co najmiej 2021/O365.** W przypadku braku oprogramowania, proszę o kontakt zostanie udostępniony pulpit zdalny.
- 4. Szkolenie realizowane jest dla systemu operacyjnego Microsoft Windows. W przypadku posiadania innego systemu typu Mac iOS, proszę o informację.

Program szkolenia - zakres tematyczny

1. Przypomnienie podstaw programu Word

Wstążka (Ribbon) i jej dostosowywanie

- Formatowanie tekstu
- Praca z tabulatorami i znakami podziału
- Wprowadzanie treści

#### 2. Praca z akapitami

- Ustawienia odstępów przed i po akapicie
- Odstępy między wierszami
- Podziały wiersza i strony
- Cieniowanie i obramowania
- Wcięcia akapitowe
- Kontrola bękartów i wdów
- Sieroty (wiszące spójniki) i twarda spacja

#### 3. Praca ze stylami

- Modyfikacja istniejących stylów
- Tworzenie własnych stylów
- Dobre praktyki wykorzystywania stylów w dokumentach
- 4. Praca z kolumnami
- Wstawianie kolumn do dokumentu
- Szerokości kolumn i odstępy między kolumnami
- Powrót do ustawień standardowych

#### 5. Praca z obrazami

- Wstawianie obrazów
- Obraz a tekst różne sposoby opływania tekstu
- Zmiana rozmiaru i dopasowywanie do kształtu
- Dodawanie ramki i efektów artystycznych

#### 6. Praca z obiektami graficznymi

- Wstawianie i modyfikowanie wykresów
- Różne typy obiektów: kształty, zdjęcia, grafiki, zrzuty ekranu, filmy, ikony
- Pola tekstowe i ich formatowanie
- Wstawianie inicjałów

7. Praca z obszernymi dokumentami

- Marginesy
- Znaki podziału strony
- Nagłówek i stopka dokumentu
- Przypisy dolne i końcowe
- Hiperłącza, zakładki, odsyłacze
- Numerowanie stron
- Indeksy i spis treści

#### 8. Korespondencja seryjna

- Tworzenie listy adresatów
- Wykorzystanie bazy danych
- Tworzenie kopert adresowych
- Tworzenie etykiet adresowych
- Tworzenie spersonalizowanych listów

# Harmonogram

Liczba przedmiotów/zajęć: 2

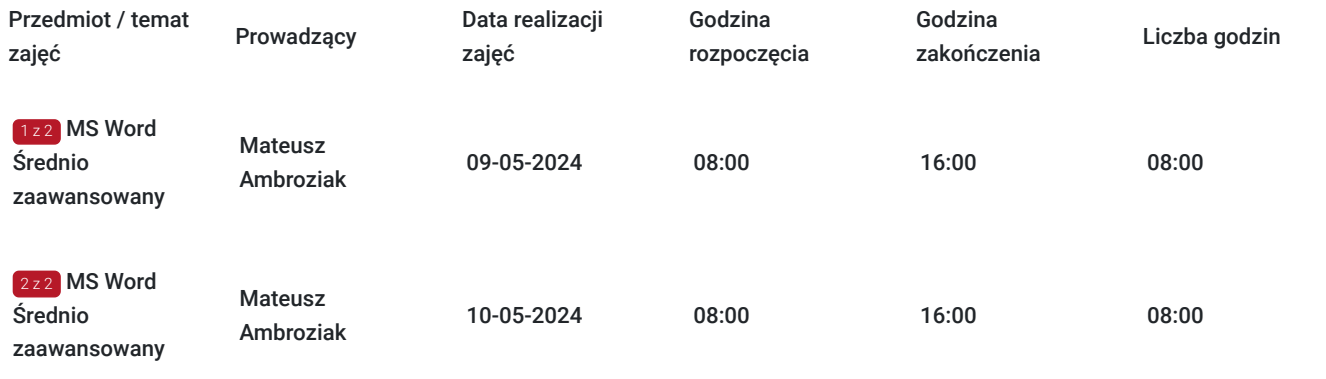

# Cennik

### **Cennik**

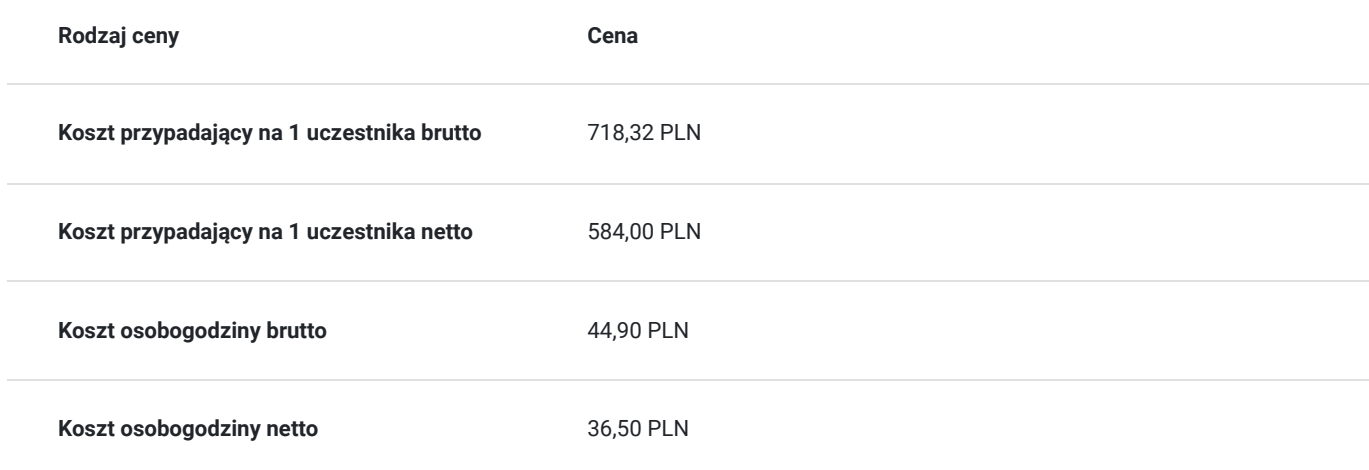

# Prowadzący

Liczba prowadzących: 1

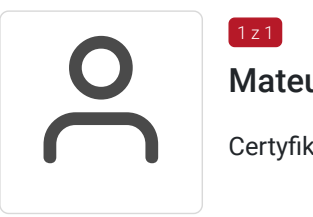

### Mateusz Ambroziak

Certyfikowany trener Microsoft.

# Informacje dodatkowe

1 z 1

### **Informacje o materiałach dla uczestników usługi**

- Zapewniamy autorskie materiały szkoleniowe w pdf. Materiały zawierają część dotyczącą teori oraz praktyczą. Do częsci praktycznej należą zadania do wykonania wraz z opisem wykaniania krok po kroku.
- Pliki w formie elektornicznej do ćwiczeń podczas szkolenia.
- Po szkoleniu uczestnik otrzyma zaświadczenie zgodne ze wzorem MEN.

### **Warunki uczestnictwa**

- Płynna obsługa komputera.
- Podstawowa znajomość programu MS Word.
- Posiadanie komputera z dostępem do Internetu, kamerą internetową, głośnikami oraz mikrofornem.

### **Informacje dodatkowe**

Koszt usługi będzie zwolniony z podatku VAT jeśli: Usługa zwolniona z podatku VAT na podstawie art. 43 ust. 1 pkt 29 lit. c ustawy z dnia 11 marca 2004 r. o podatku od towarów i usług (t.j. Dz. U z 2021, poz. 685 ze zm.)

## Warunki techniczne

Tryb online:

Szkolnie realizowane jest a pomocą aplikacji MS Teams. Link umożliwiający dołączenie do szkolenia wysłany będzie na kilka dni przed startem szkolenia. Link będzie ważny przez cały okres szkolenia.

Wymagania sprzętowe:

- 1. Komputer z dostępem do Internetu, **Pakiet Office co najmniej 2021/O365.** W przypadku braku oprogramowania, proszę o kontakt zostanie udostępniony pulpit zdalny.
- 2. Szkolenie realizowane jest dla systemu operacyjnego Microsoft Windows. W przypadku posiadania innego systemu typu Mac iOS, proszę o informację.
- 3. Przeglądarka internetowa (dowolna przeglądarka internetowa: Edge, Chrome, Firefox, Safari, Internet Explorer itp.)
- 4. Głośniki lub słuchawki
- 5. Opcjonalnie: drugi monitor, bądź jakikolwiek oddzielny ekran, np. TV, ekran telefonu. Na jednym ekranie wyświetlasz obraz udostępniany przez trenera, a na drugim uczestnik pracuje samodzielnie. Do wyświetlania ekranu udostępnionego przez trenera można również wykorzystać telefon lub TV.

Parametry komputera:

- minimum 1 rdzeń, Pentium 3
- 256 MB RAM
- 150 MB wolnego miejsca na dysku ;)
- karta dźwiękowa
- jedna z przeglądarek internetowych:
	- $\cdot$  IE  $>6$
	- Firefox
	- Google Chrome
	- Safari

Łącze internetowe

Łącze internetowe powinno posiadać szybkość min. 1 Mb/s. Łącza internetowe naszych serwerów to >10 Gb/s.

# Kontakt

Mago

### Magdalena Wojciechowska

**E-mail** magdalena.wojciechowska@expose.pl **Telefon** (+48) 570 403 396